# Introduction to Clustering in Apache Beam

# **Jasper Van den Bossche ML6**

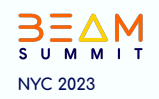

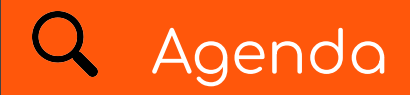

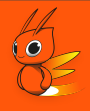

- What is clustering?
	- o Online vs offline clustering
	- o What are the applications?
- How does clustering in Apache Beam work o High level overview of the transform
- Example pipeline

#### What is clustering?

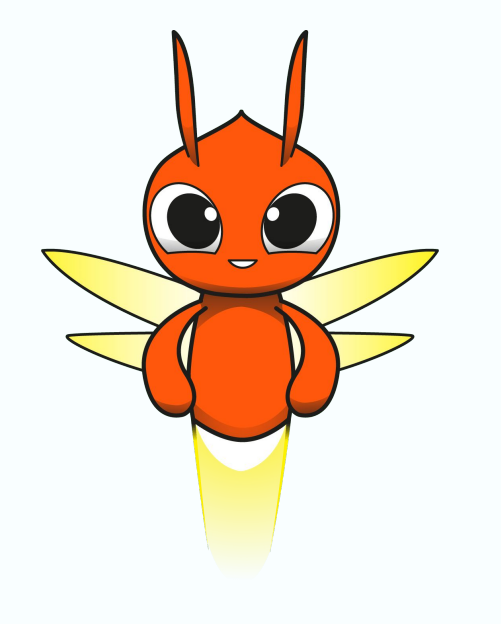

# What is clustering?

#### What is clustering?

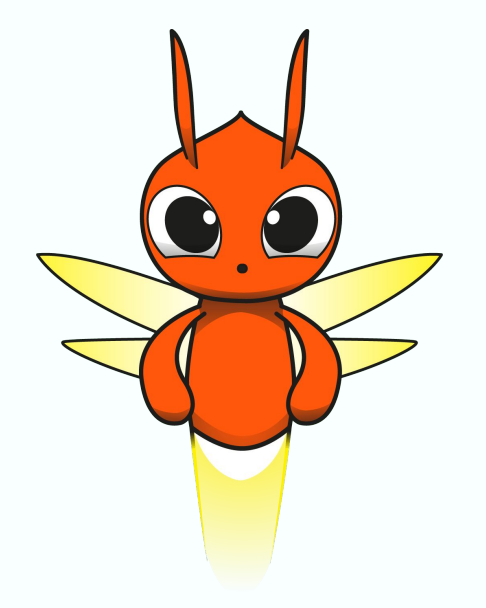

Clustering is an *unsupervised* technique used to group similar data points together based on their *characteristics* or patterns.

#### What is Unsupervised Training?

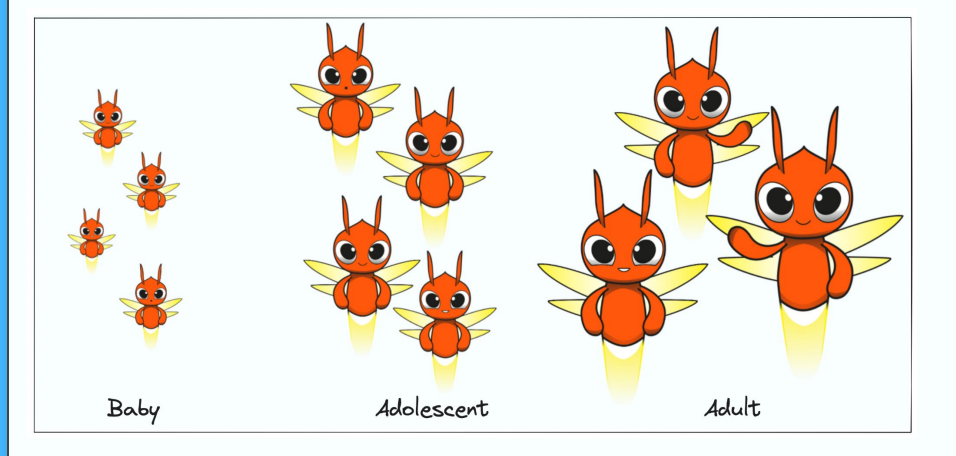

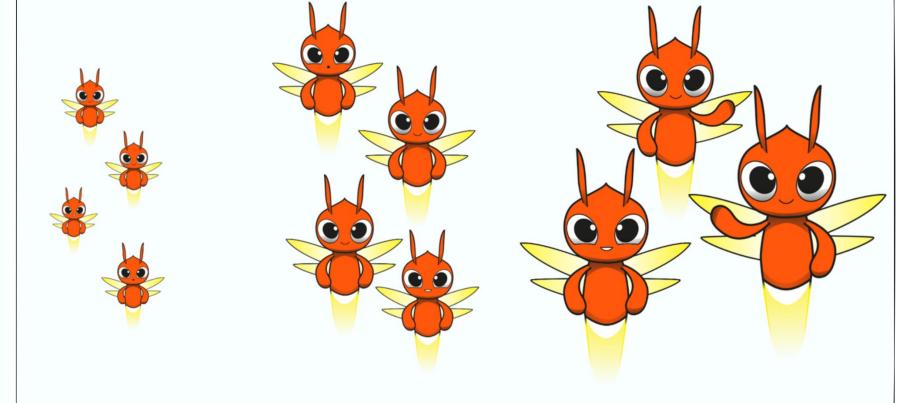

Supervised Unsupervised

#### How are datapoints grouped together?

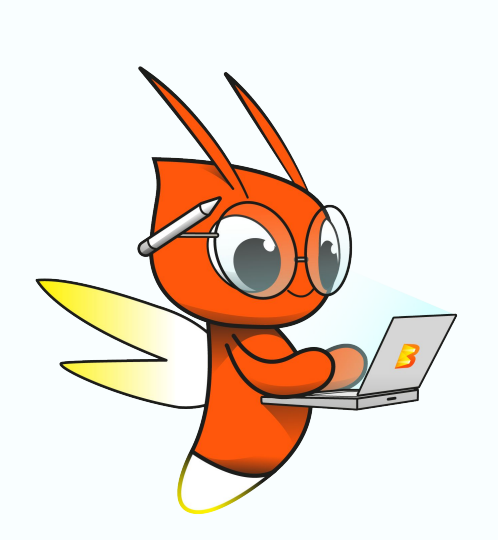

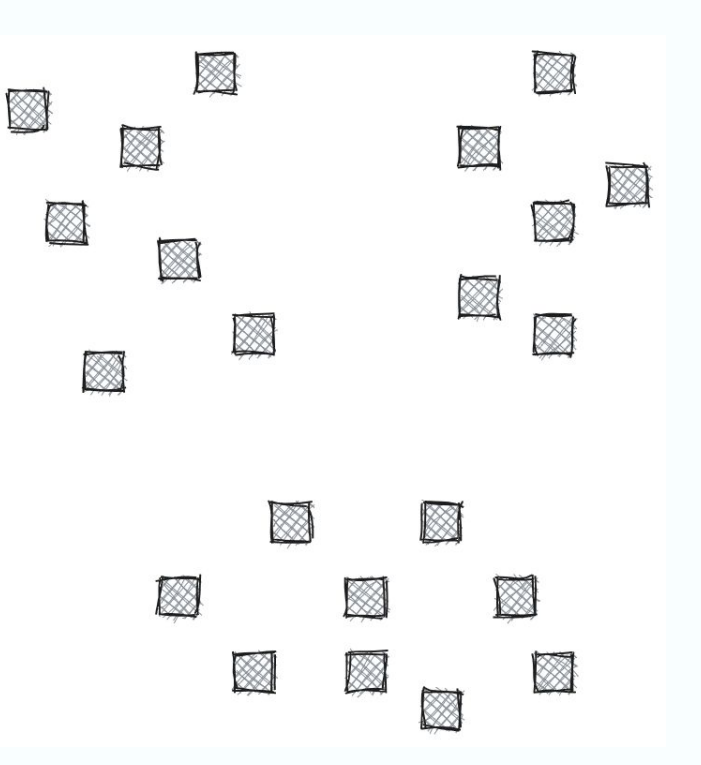

#### How are datapoints grouped together?

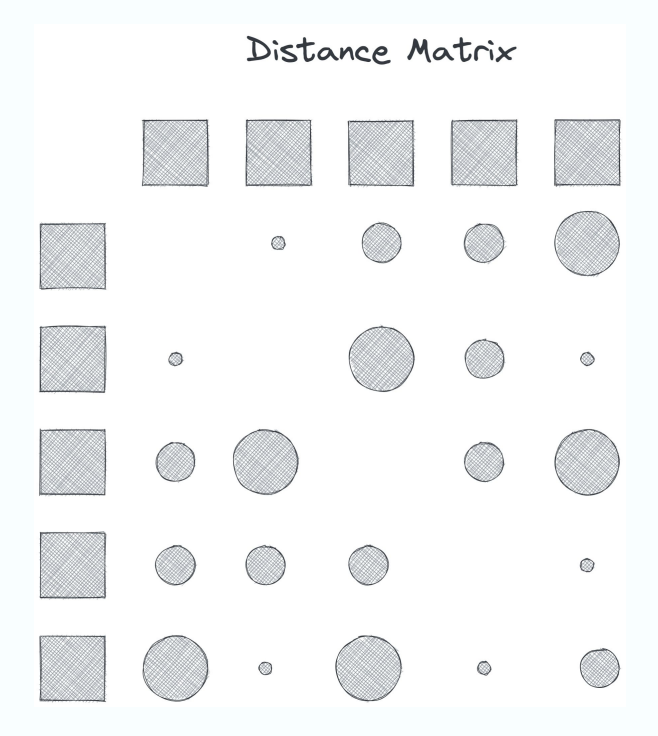

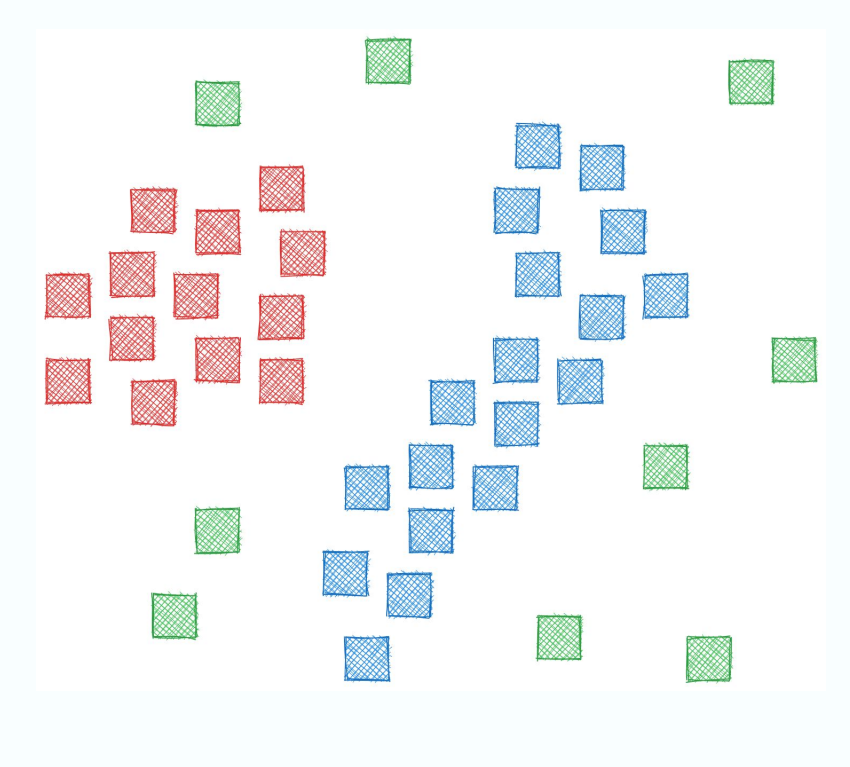

**Spectral Clustering** 

**DBSCAN** 

#### K-means clustering

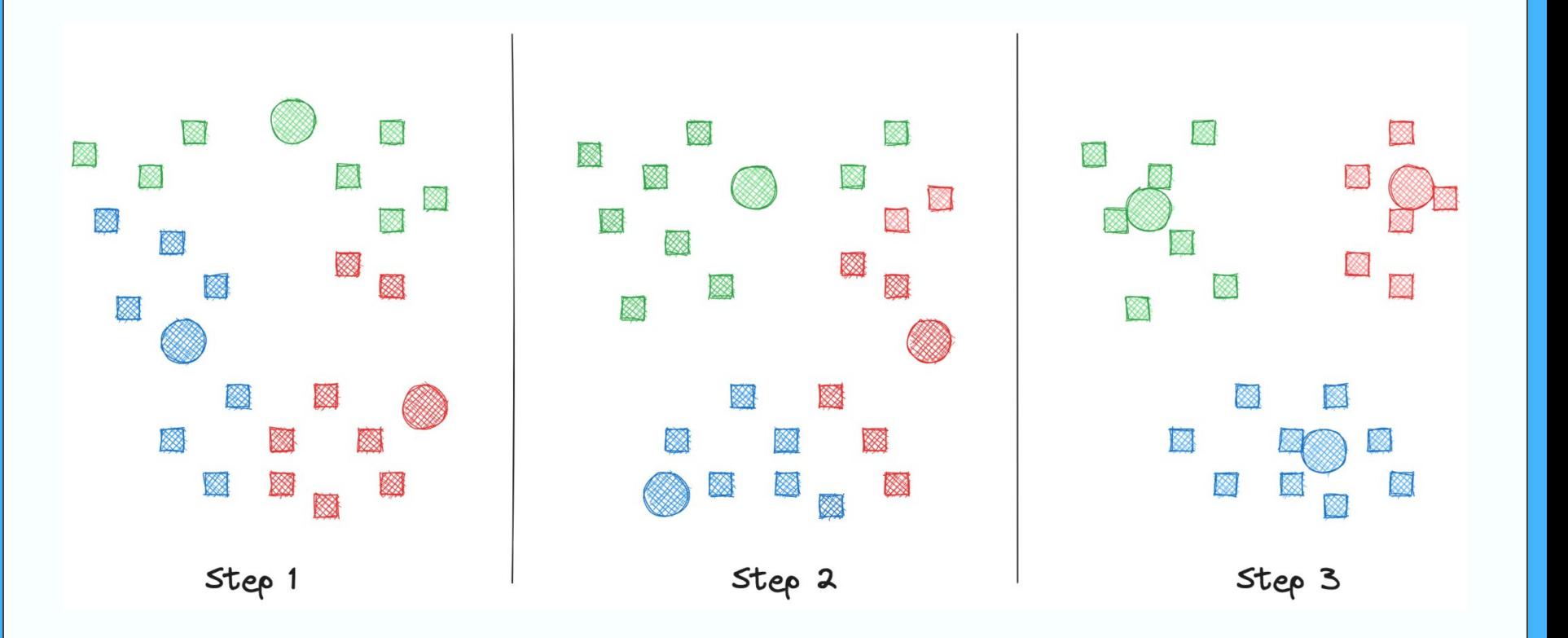

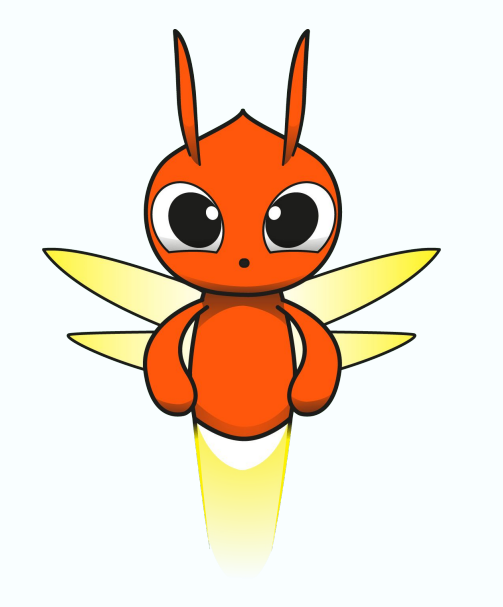

# Online vs offline clustering

### **Offline Clustering**

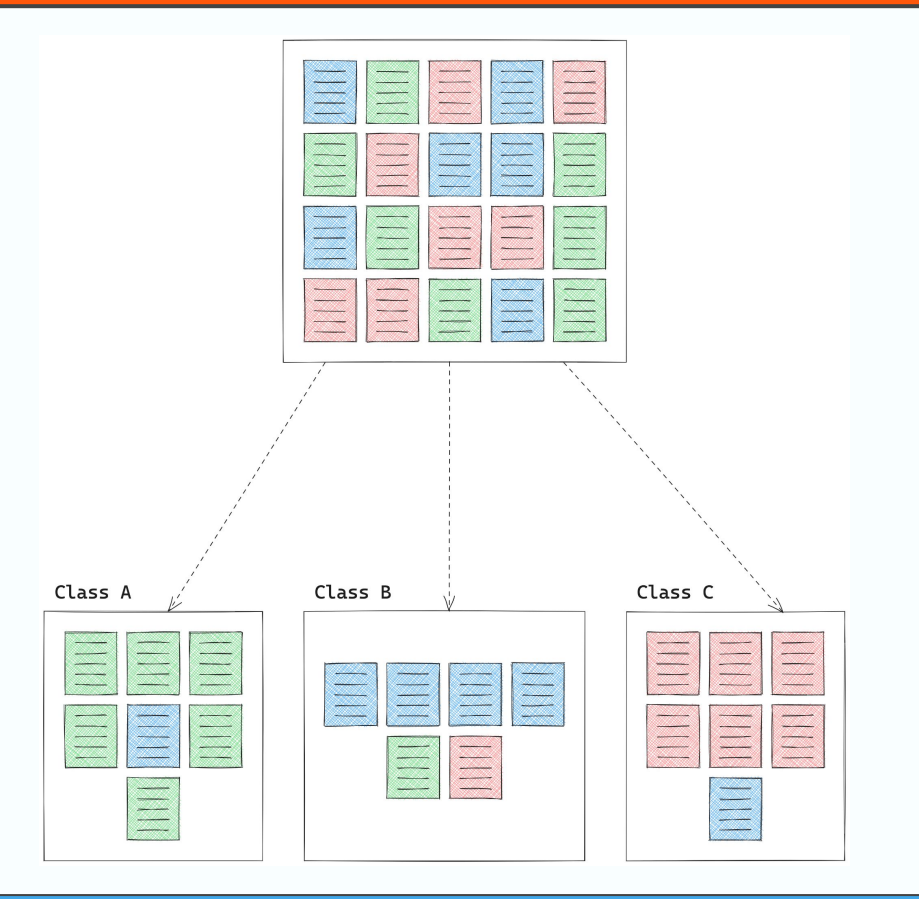

### Online Clustering

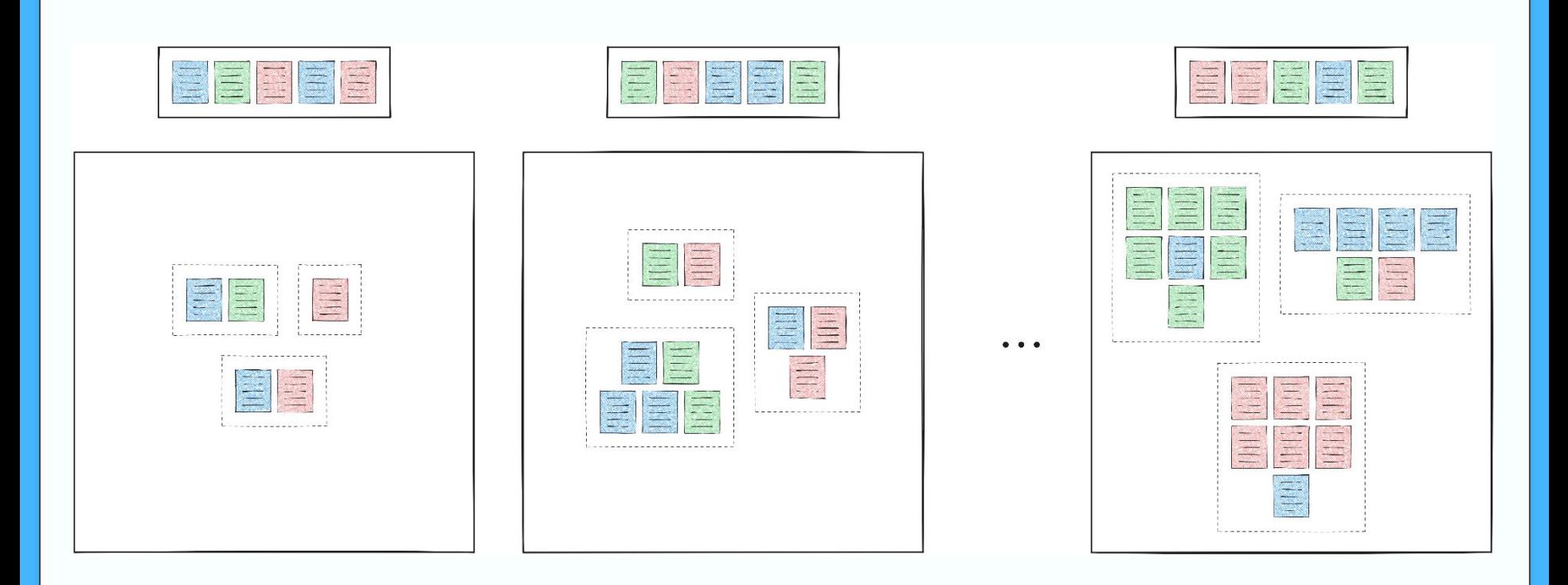

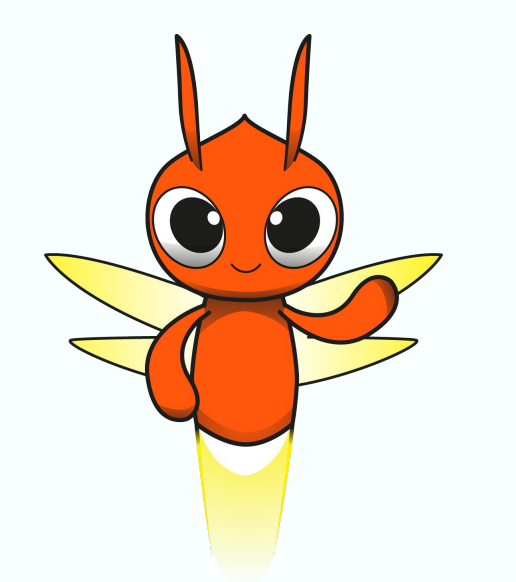

# What are the applications of clustering?

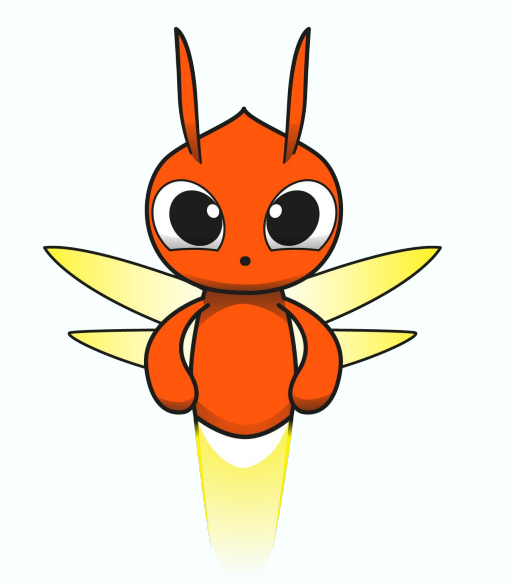

# What are the applications of clustering?

#### Anomaly detection

- Detect fraudulent transactions
- Detect diseases
- Quality control
- Spam filters

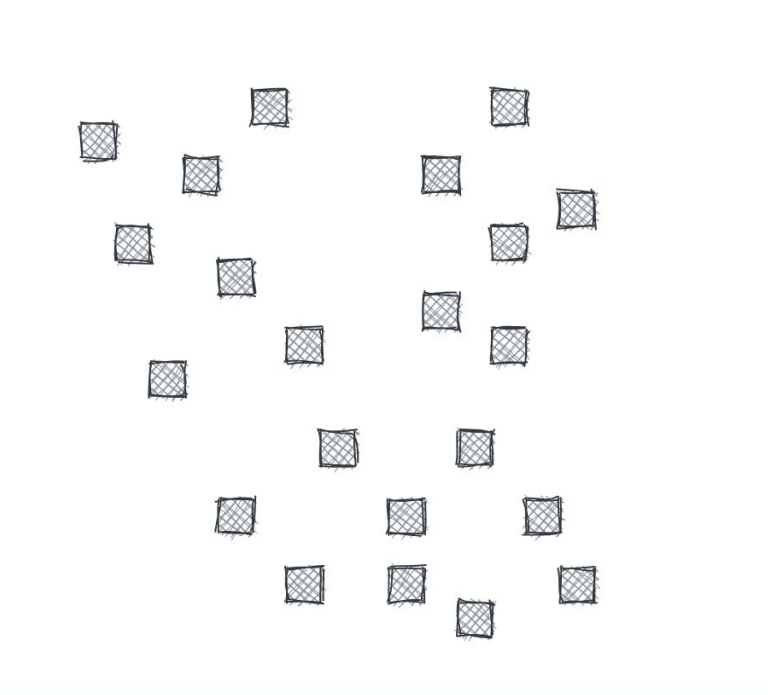

#### Personalisation

- Personalised ads
- Movie/music recommendations

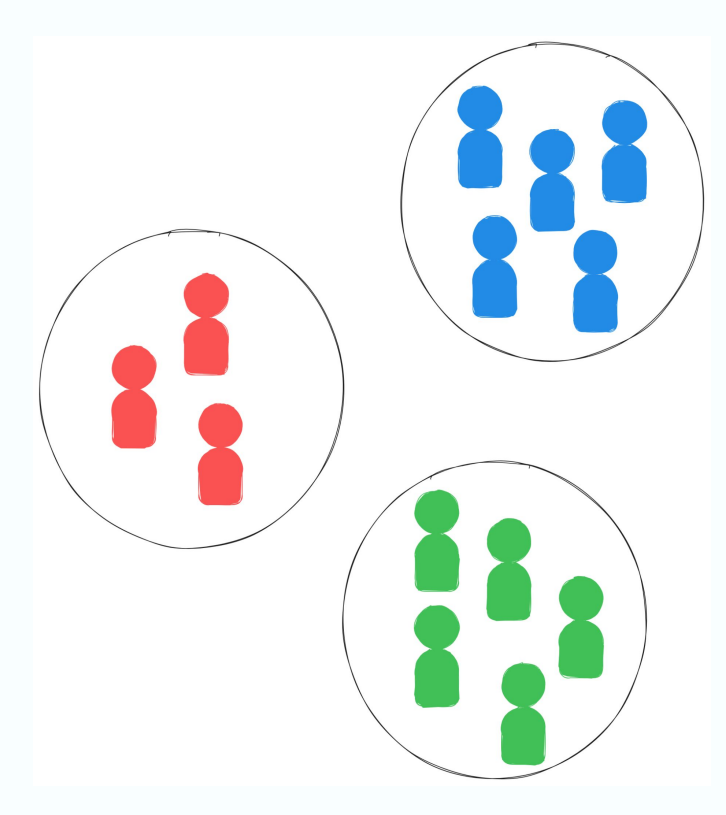

#### **Grouping documents**

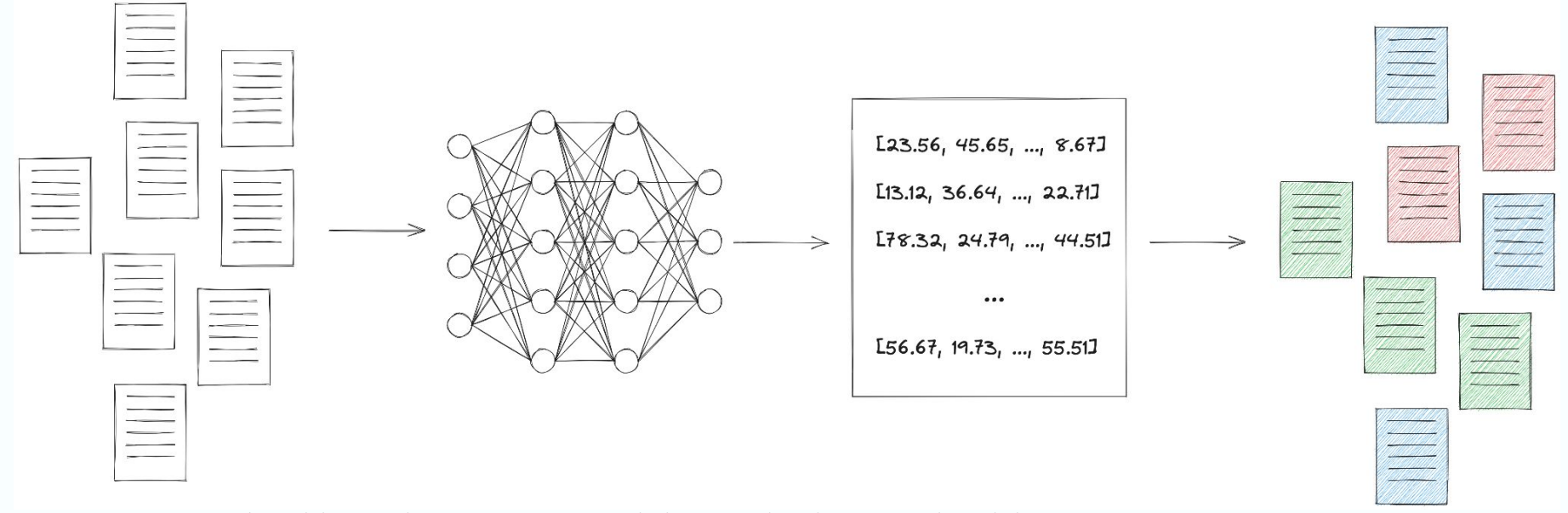

- Use a language model to calculate embeddings  $\mathbb{1}$ .
- $2.$ Group together points in the embedding space close to each other

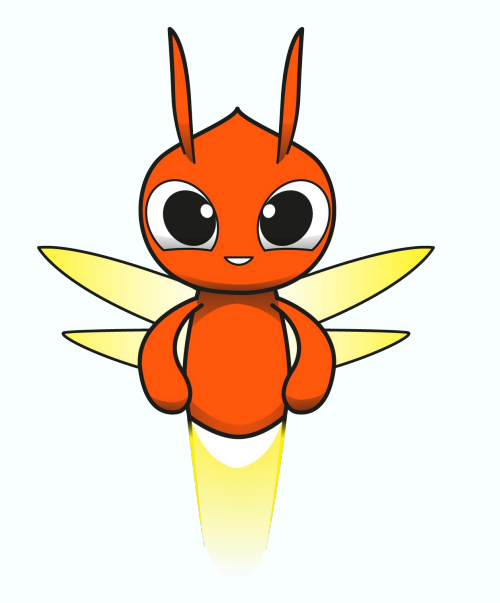

## How does clustering in Apache Beam work

#### A High Level Look Behind the Scenes

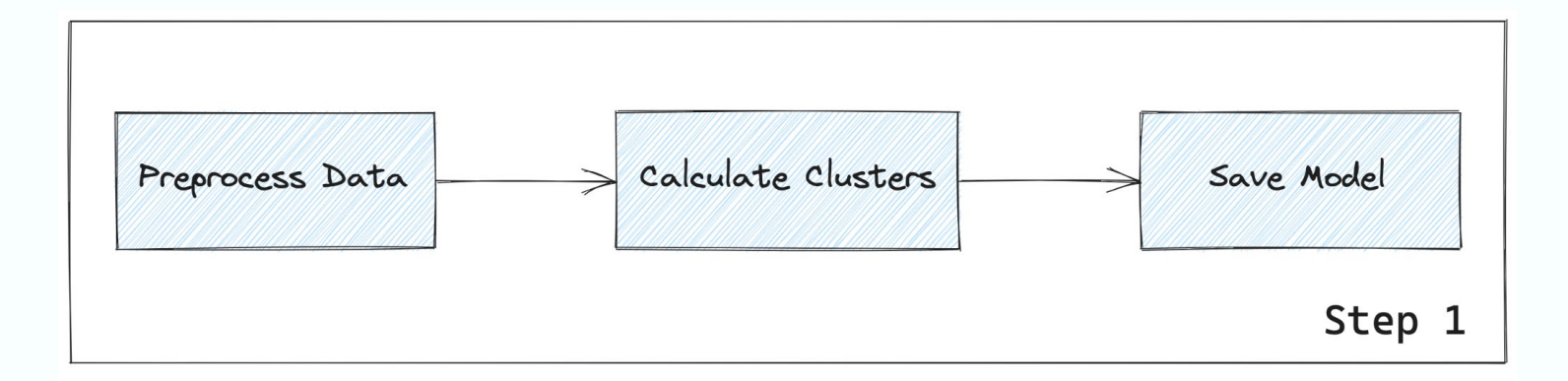

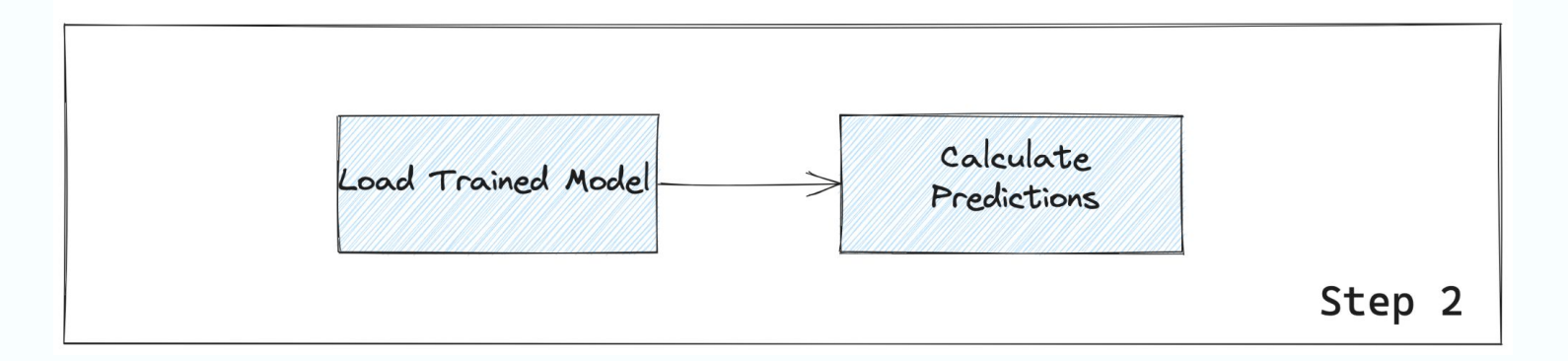

#### Preprocessing

#### 1. Create Batches of Datapoints

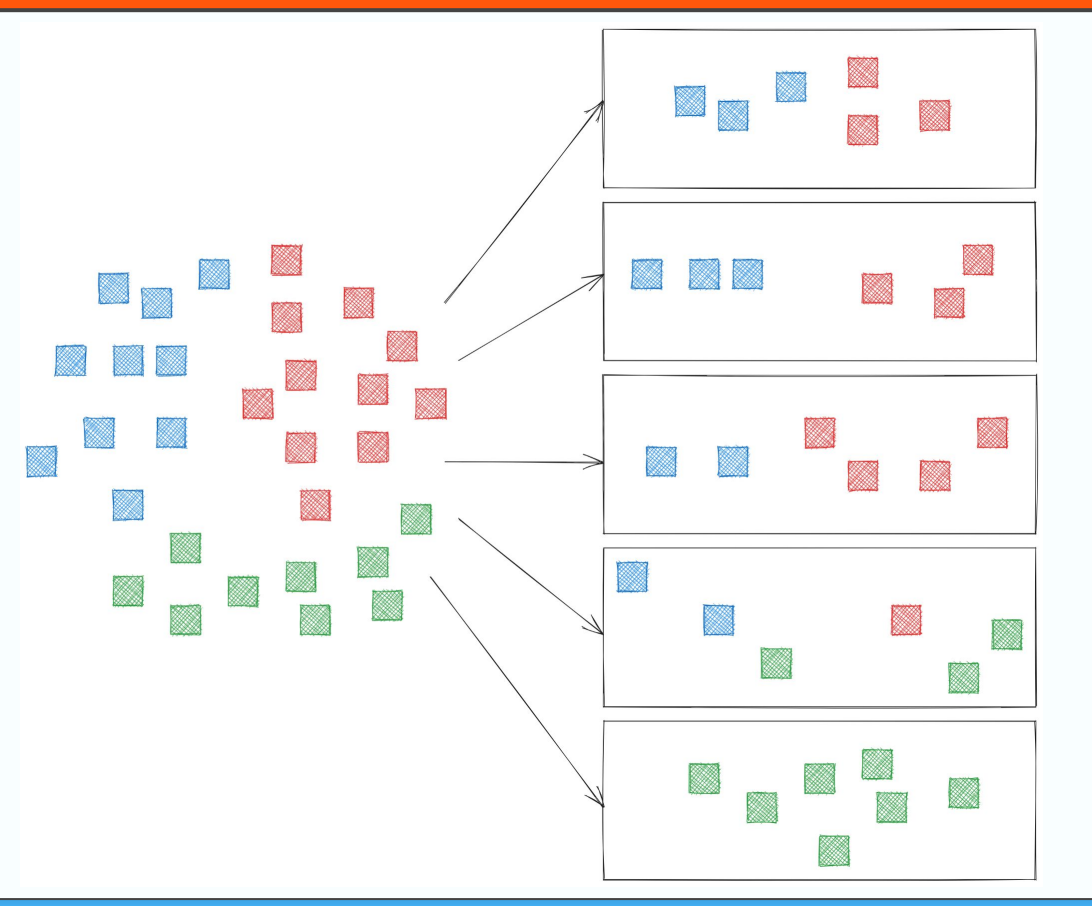

#### Preprocessing

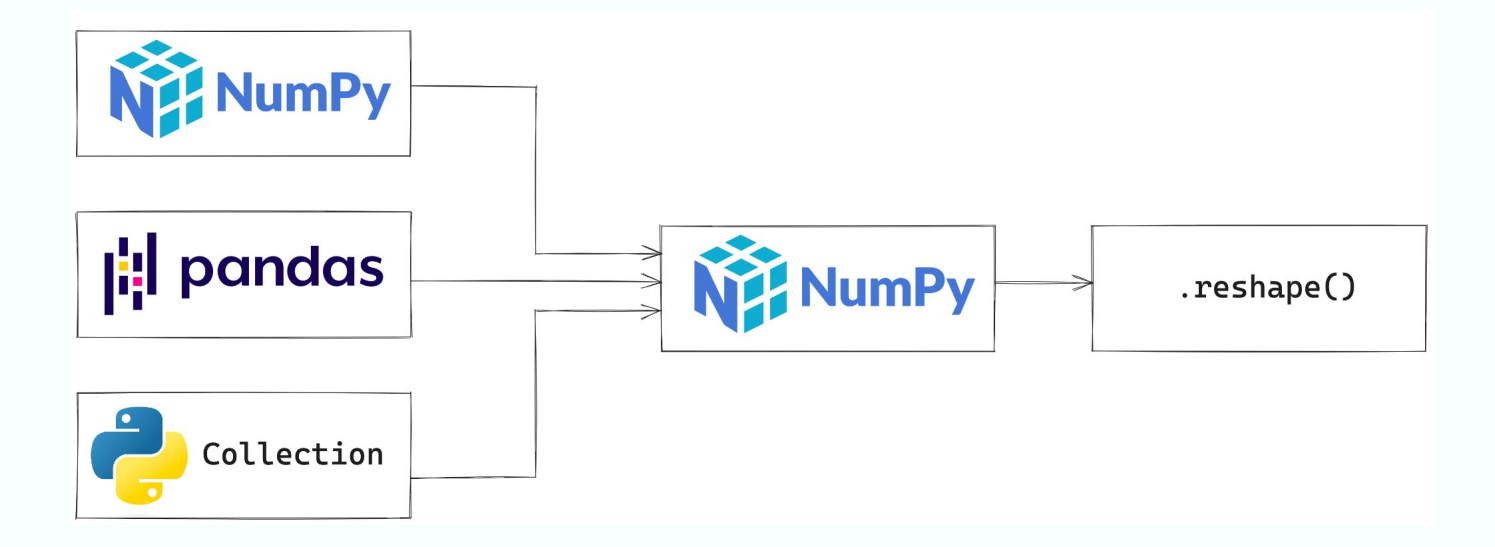

2. Convert to Numpy and Reshape

#### Process batch by batch to calculate cluster centers

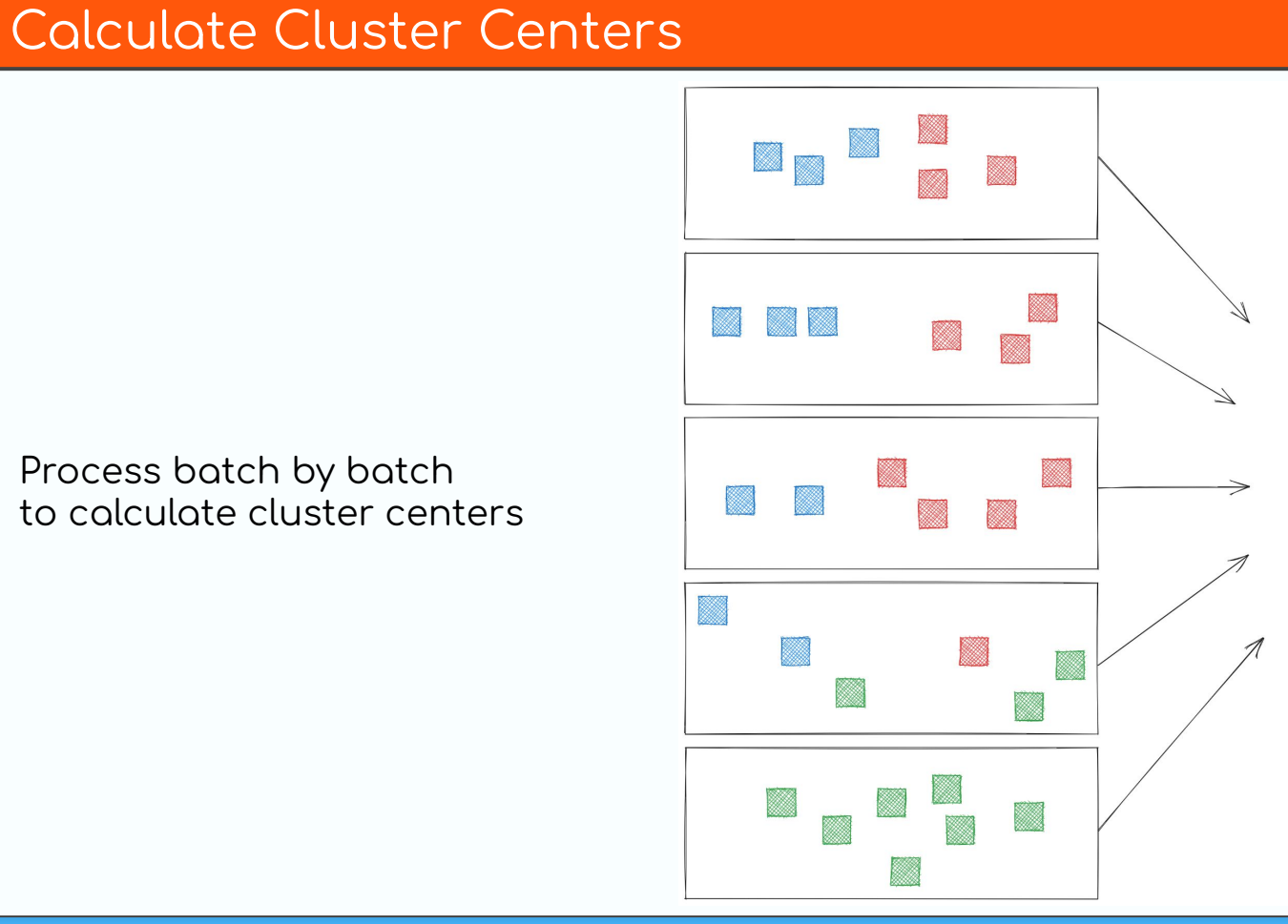

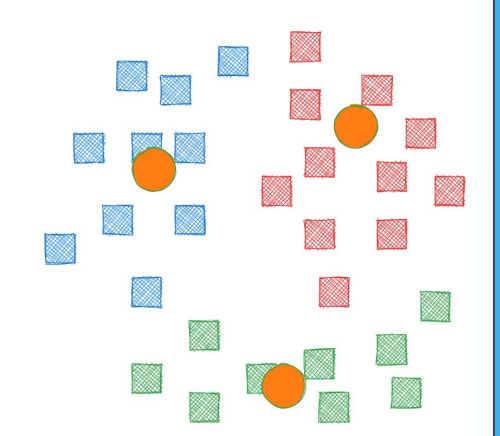

#### Clustering is a stateful transform

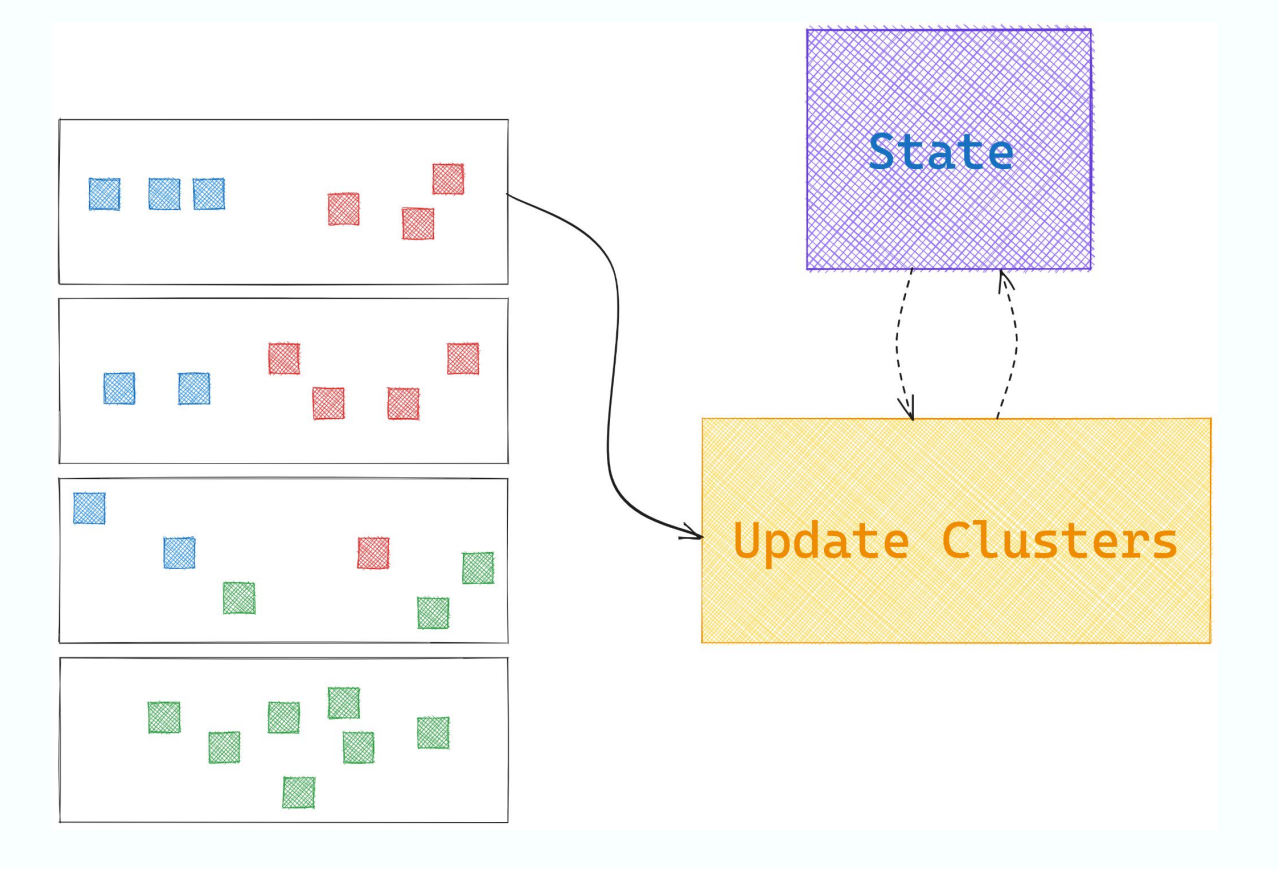

#### Clustering is a stateful transform

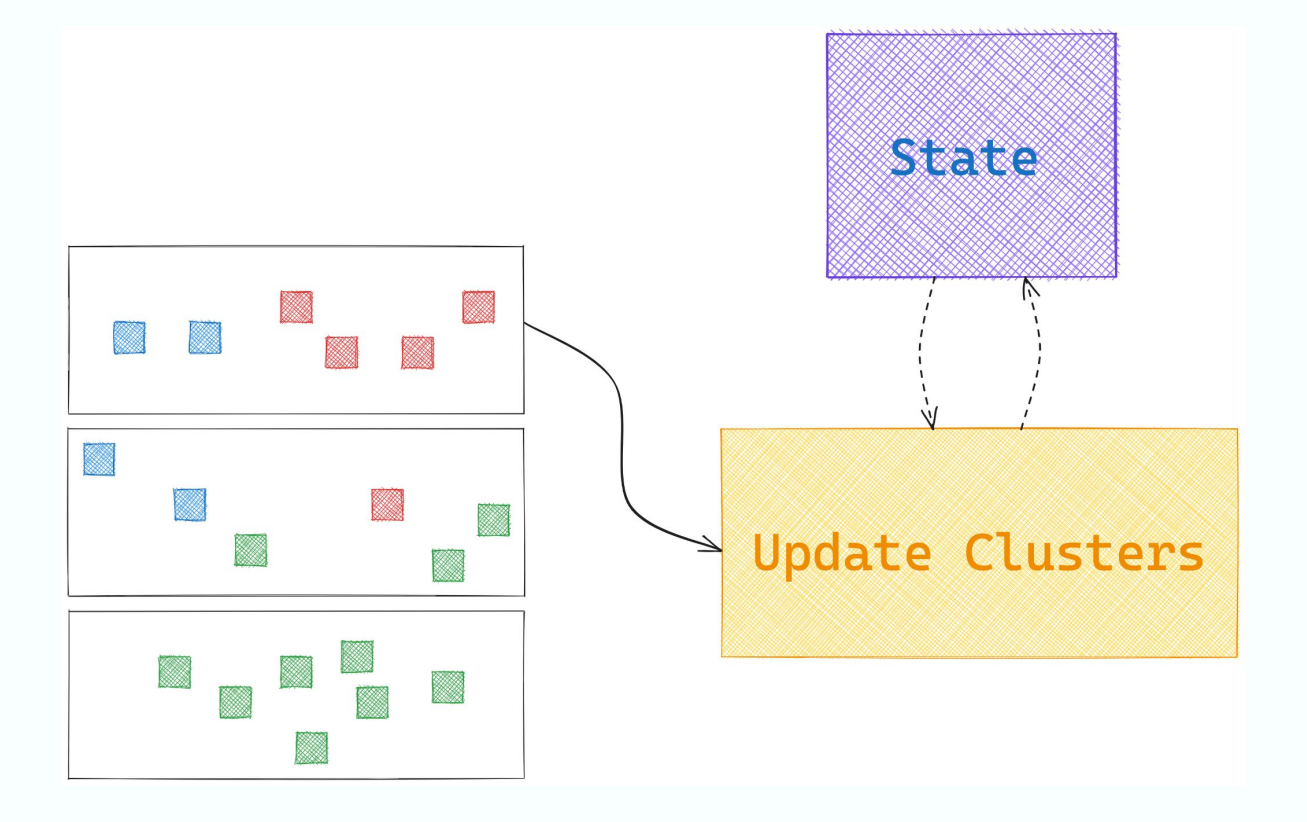

#### Save Model

Save the trained model to persistent storage

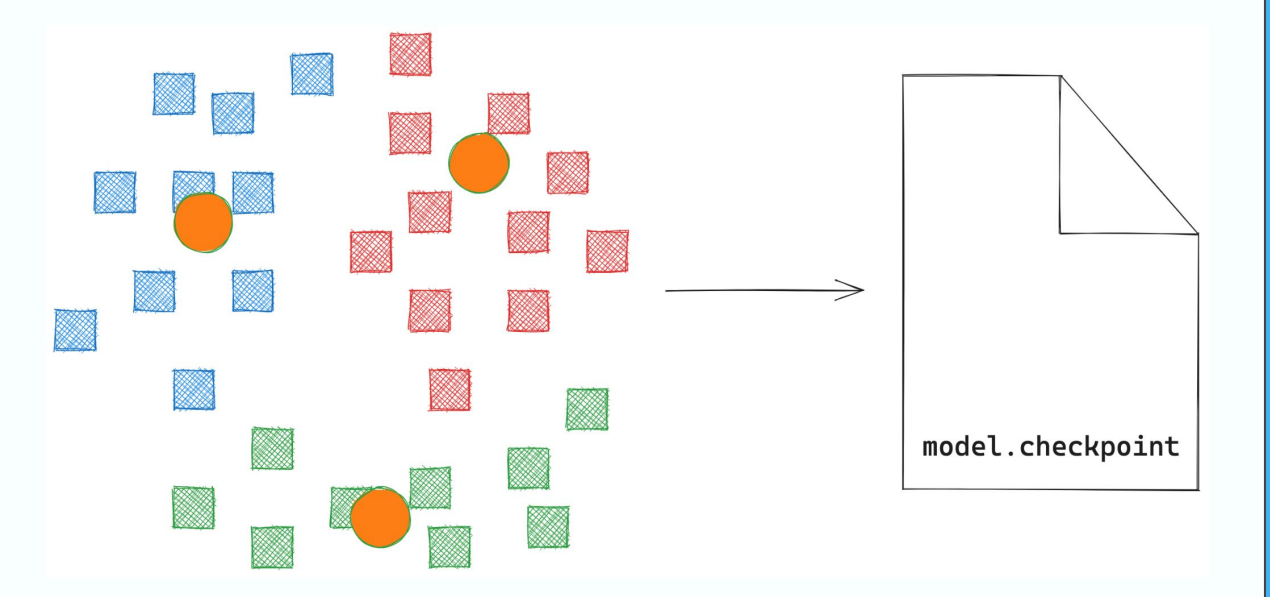

#### **Assign Labels**

Assign all datapoints a label using the trained model

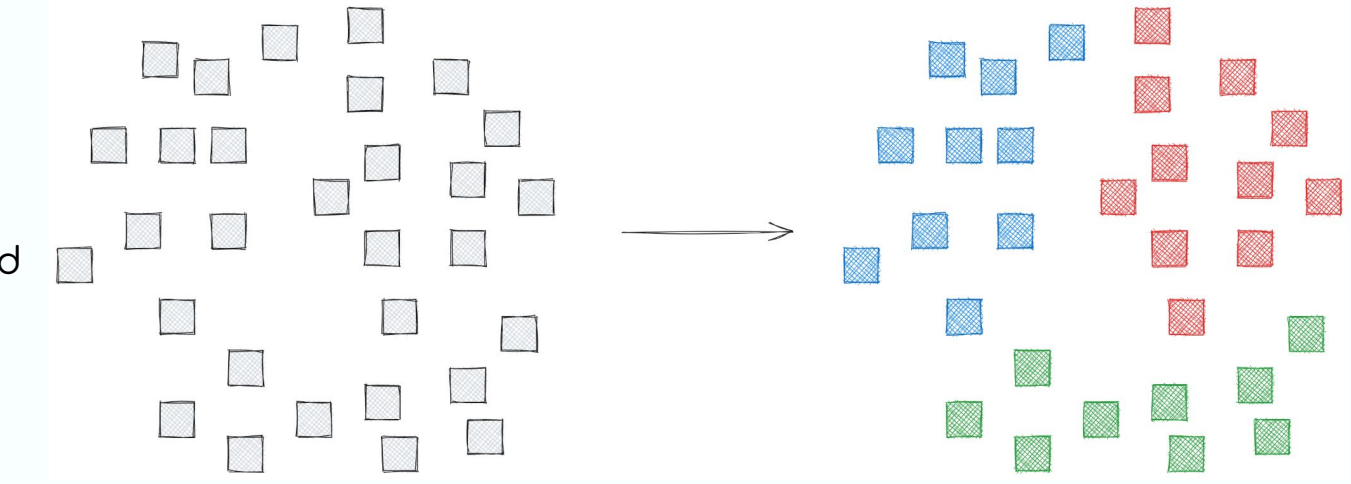

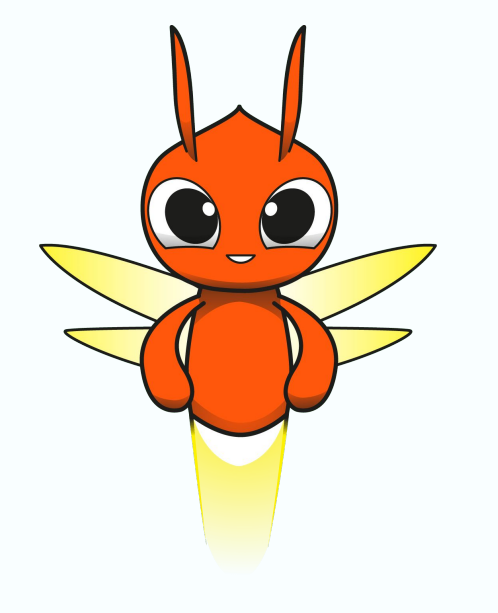

# Let's look at an example!

Group similar houses based on location and income of the owner

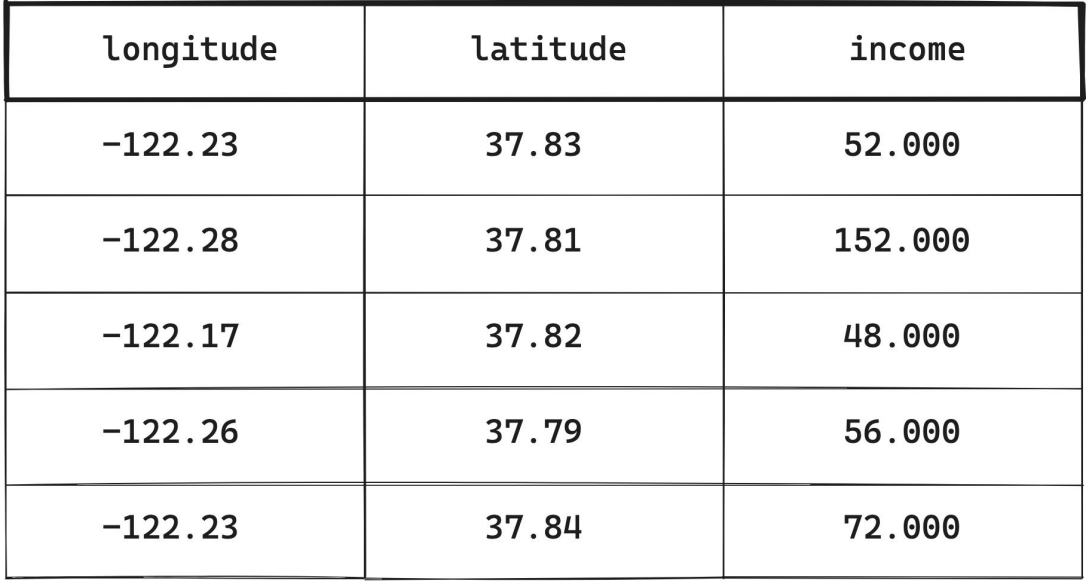

#### **Preparing Data**

#### **. . .**

```
# 1. Calculate clustering centers and save model to persistent storage
model = (housing_features
    | "Train clustering model" >> OnlineClustering(
        OnlineKMeans,
        n_clusters=6,
        batch_size=256,
        cluster_args=\{\},checkpoints_path=known_args.checkpoints_path))
```
#### Training the Clustering Model

```
# 2. Calculate labels for all records in the dataset
# using the trained clustering model using in memory model
= (
    housing_features
      "RunInference" >> AssignClusterLabelsInMemoryModel(
        model=pvalue.AsSingleton(model),
        model_id="kmeans",
        n_clusters=6,
        batch size=512)
     beam.Map(print))
```
#### Calculating Predictions

#### **A**  $\bigcap$

```
pipeline = test_pipeline
if not test_pipeline:
  pipeline = beam. Pipeline (options=pipeline_options)
```
 $data = pipeline | read.csv (known_{args.input})$ 

 $features = ['longitude', 'lattice', 'mediate', 'median_income']$ 

 $housing_f$ eatures = to\_pcollection(data[features])

#### Summary

- Clustering is a technique to group similar datapoints based on their characteristics
- Many applications ranging from anomaly detection to document grouping
- Clustering is a twofold transform in Apache Beam:
	- $\circ$  Data preprocessing and model training
	- o Assigning cluster labels to datapoints

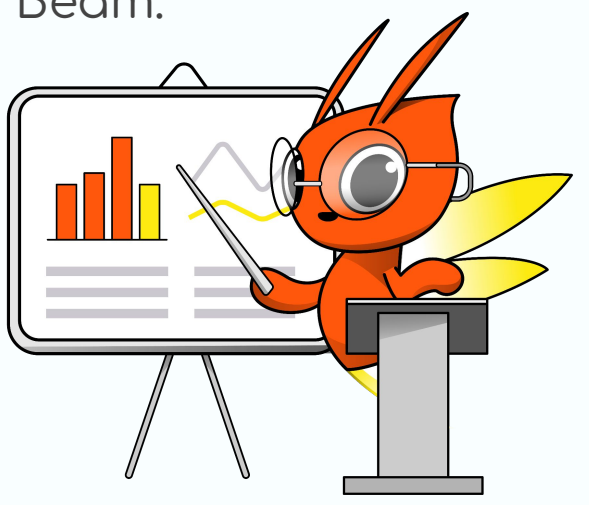

**Jasper Van den Bossche**

# **QUESTIONS?**

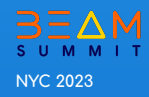